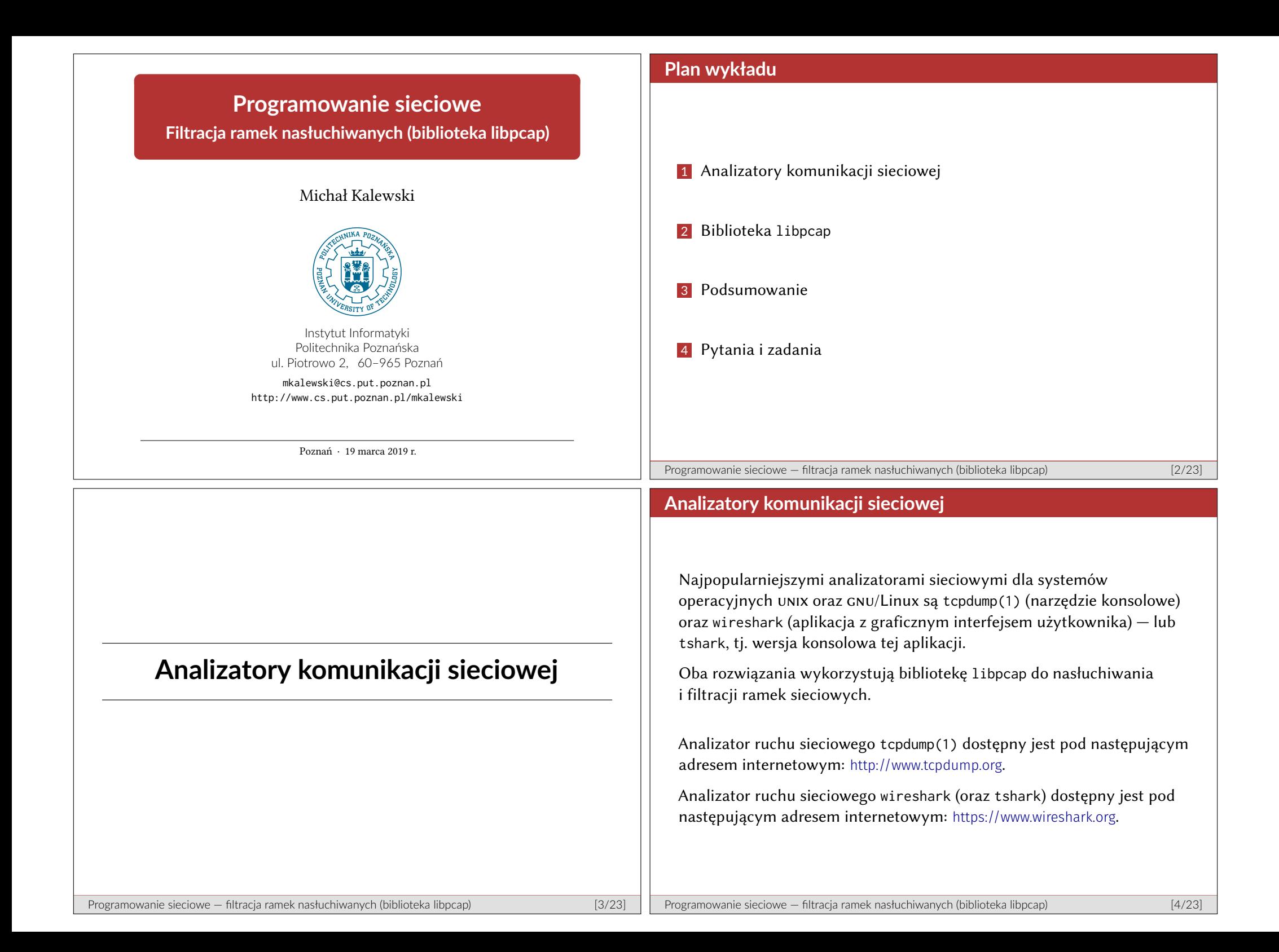

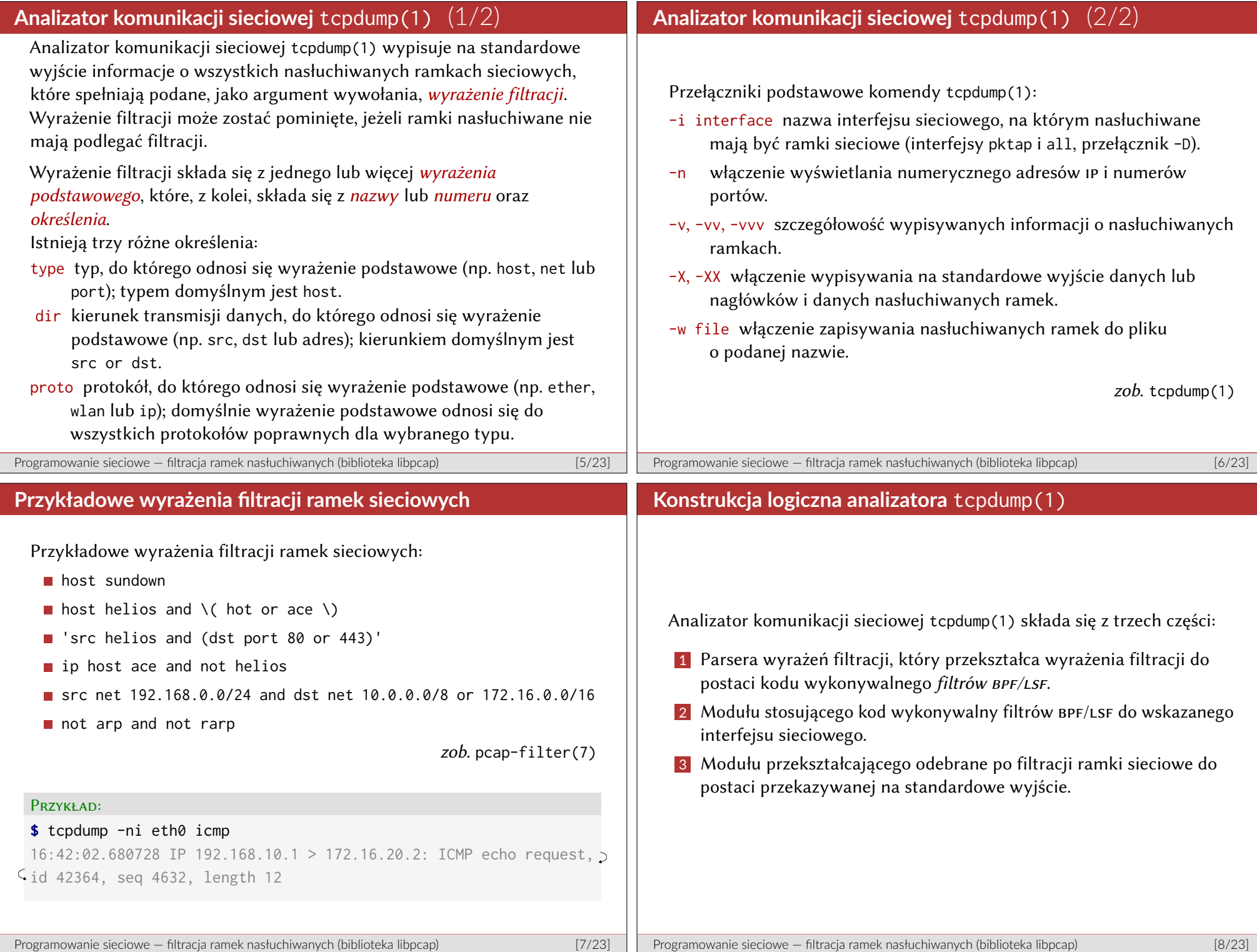

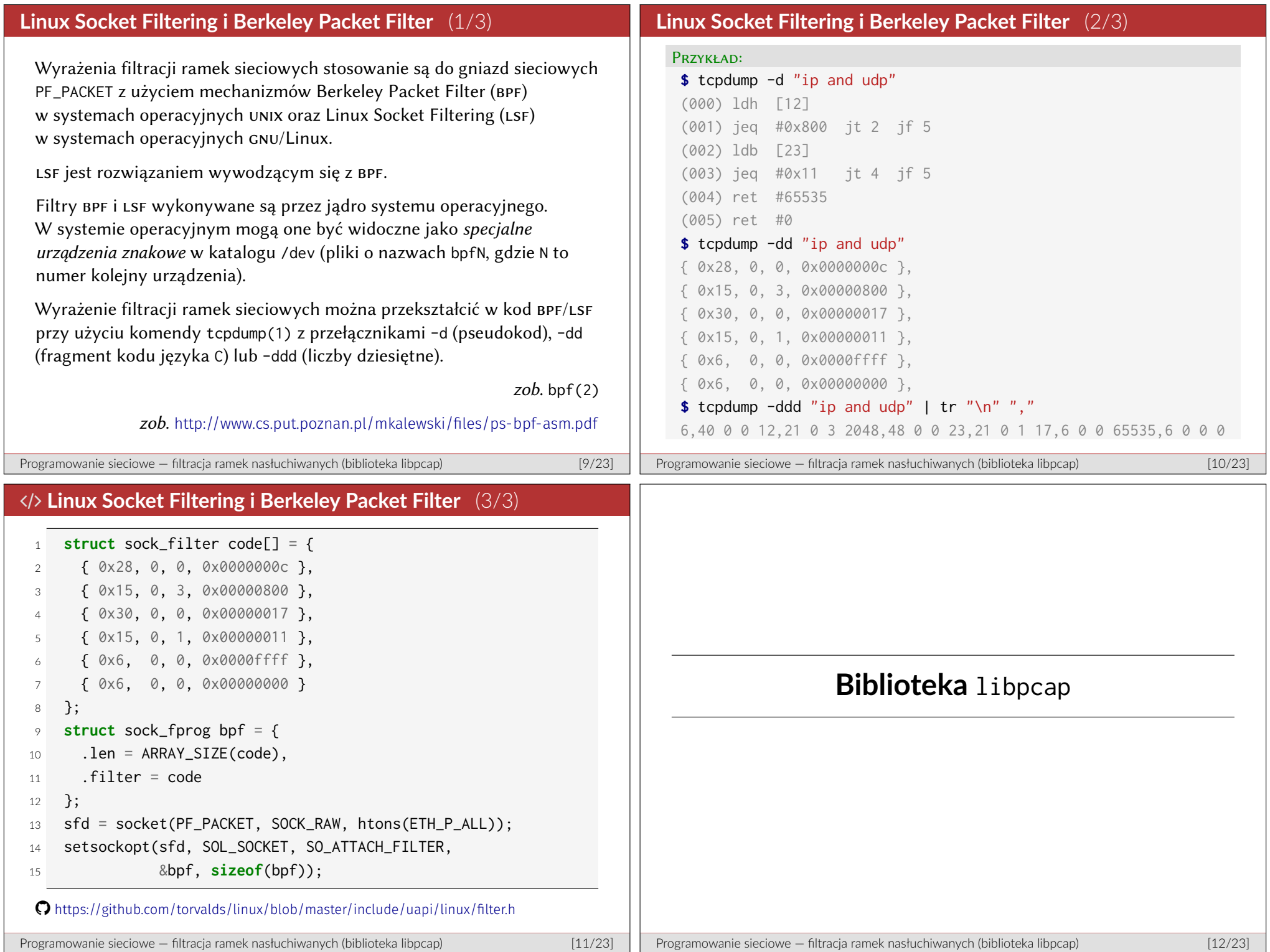

## **Biblioteka** libpcap

Biblioteka libpcap umożliwia nasłuchiwanie oraz filtrowanie ramek sieciowych; jest ona dostępna dla systemów operacyjnych unix, gnu/Linux oraz Windows (jako WinPcap). Implementacja programów z użyciem biblioteki libpcap w systemach operacyjny gnu/Linux wymaga instalacji pakietu libpcap-dev (development library for libpcap), a kompilacja takich programów (np. kompilatorem gcc) wymaga jawnego linkowania tej biblioteki (-lpcap w przypadku kompilatora gcc). Biblioteka libpcap dostępna jest pod następującym adresem internetowym: http://www.tcpdump.org. Wersja WinPcap (rozwijana przez firmę Riverbed Technology) dla systemów operacyjnych Windows dostępna jest pod następującym adresem internetowym: http://www.winpcap.org. Programowanie sieciowe — filtracja ramek nasłuchiwanych (biblioteka libpcap) [13/23] **Wybrane funkcje biblioteki** libpcap (1/2) **char** errbuf[PCAP\_ERRBUF\_SIZE]; **void** pcap\_perror(pcap\_t \*p, **const char** \*prefix); pcap\_t \*pcap\_create(**const char** \*source, **char** \*errbuf); **int** pcap\_activate(pcap\_t \*p); **int** pcap\_set\_promisc(pcap\_t \*p, **int** promisc); **int** pcap\_set\_snaplen(pcap\_t \*p, **int** snaplen); **int** pcap\_lookupnet(**const char** \*device, bpf\_u\_int32 \*netp, bpf\_u\_int32 \*maskp, **char** \*errbuf); **int** pcap\_compile(pcap\_t \*p, **struct** bpf\_program \*fp, **const char** \*str, **int** optimize, bpf\_u\_int32 netmask); **int** pcap\_setfilter(pcap\_t \*p, **struct** bpf\_program \*fp); Programowanie sieciowe – filtracja ramek nasłuchiwanych (biblioteka libpcap) [14/23] **Wybrane funkcje biblioteki** libpcap (2/2) **struct** pcap\_pkthdr { **struct** timeval ts: /\* time stamp \*/ bpf\_u\_int32 caplen;  $/*$  length of portion present  $*/$ bpf\_u\_int32 len;  $\frac{1}{2}$  /\* length this packet (off wire) \*/ }; **typedef** void (\*pcap\_handler)(u\_char \*user, **const struct** pcap\_pkthdr \*h, **const** u\_char \*bytes); **int** pcap loop(pcap t \*p, **int** cnt, pcap\_handler callback, u\_char \*user); **int** pcap\_next\_ex(pcap\_t \*p, **struct** pcap\_pkthdr \*\*pkt\_header, **const** u\_char \*\*pkt\_data); **int** pcap\_inject(pcap\_t \*p, **const void** \*buf, **size\_t** size); zob. pcap(3pcap) Programowanie sieciowe — filtracja ramek nasłuchiwanych (biblioteka libpcap) [15/23] / **Nasłuchiwanie ramek sieciowych** <sup>1</sup> **char**\* errbuf; <sup>2</sup> pcap\_t\* handle;  $\overline{3}$ <sup>4</sup> errbuf = malloc(PCAP\_ERRBUF\_SIZE);  $5$  handle = pcap\_create(argv[1], errbuf); <sup>6</sup> pcap\_set\_promisc(handle, 1); <sup>7</sup> pcap\_set\_snaplen(handle, 65535); <sup>8</sup> pcap\_activate(handle); <sup>9</sup> pcap\_loop(handle, -1, trap, NULL); Programowanie sieciowe — filtracja ramek nasłuchiwanych (biblioteka libpcap) [16/23]

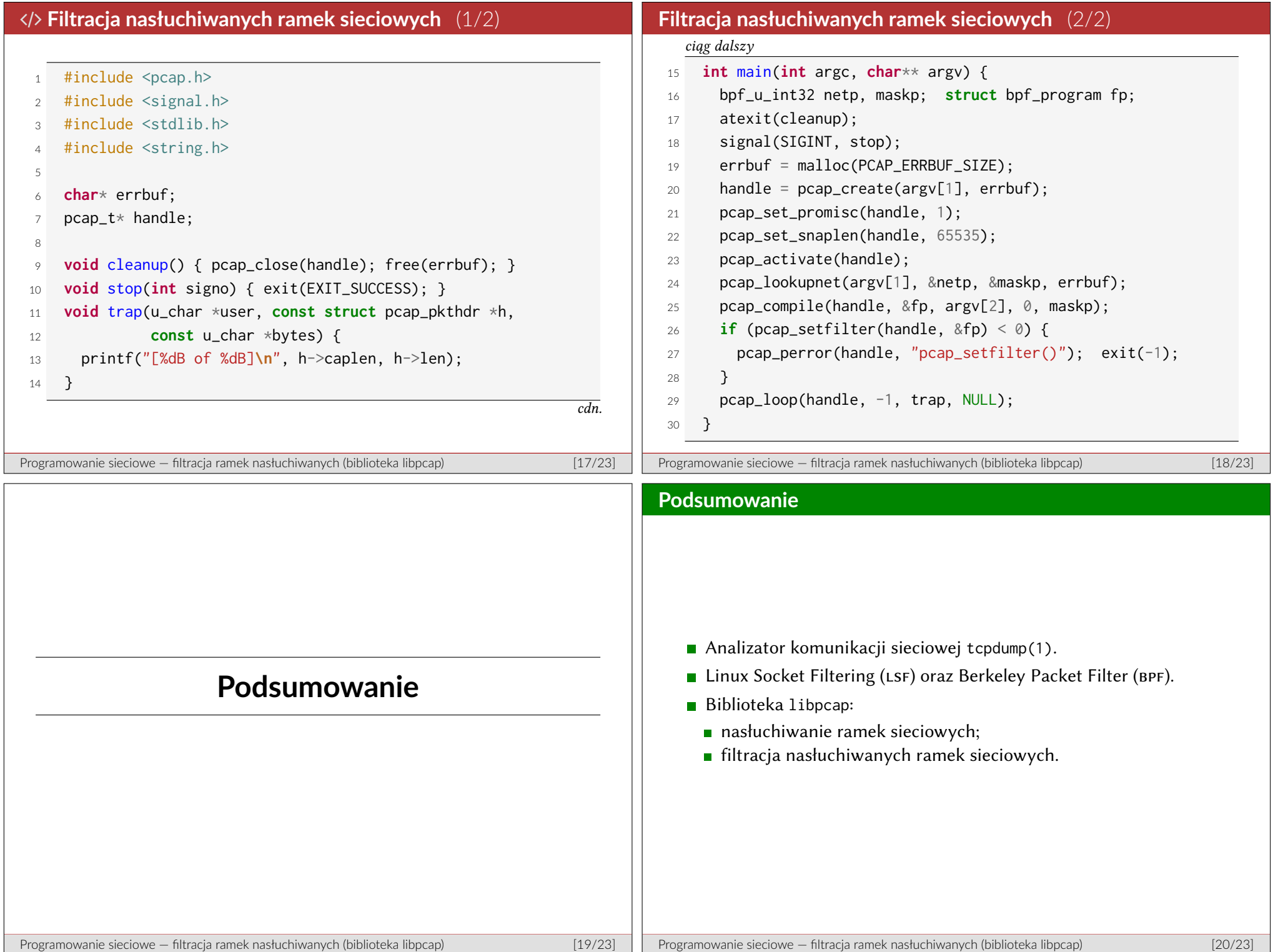

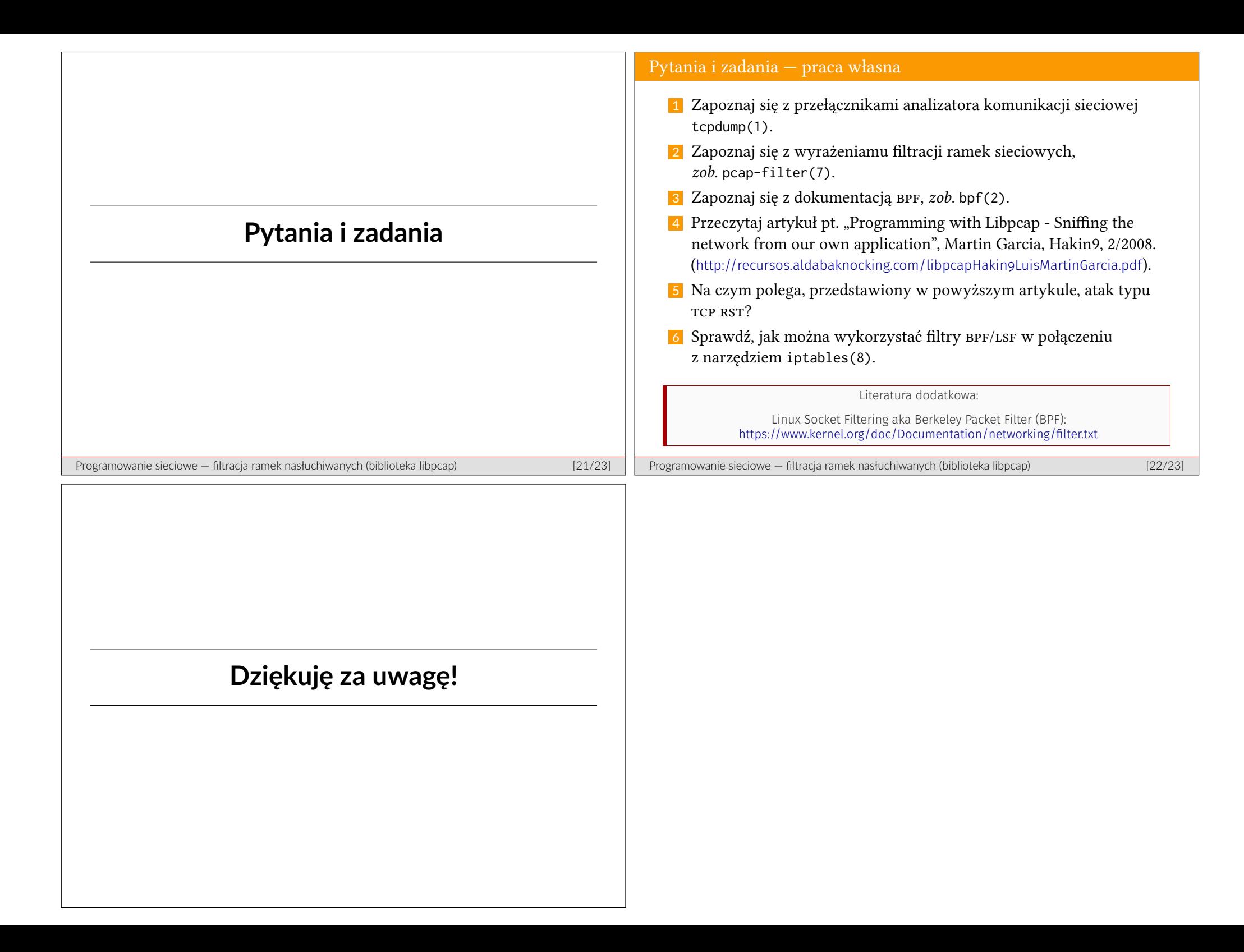